# **External Magnetic Field Probe**

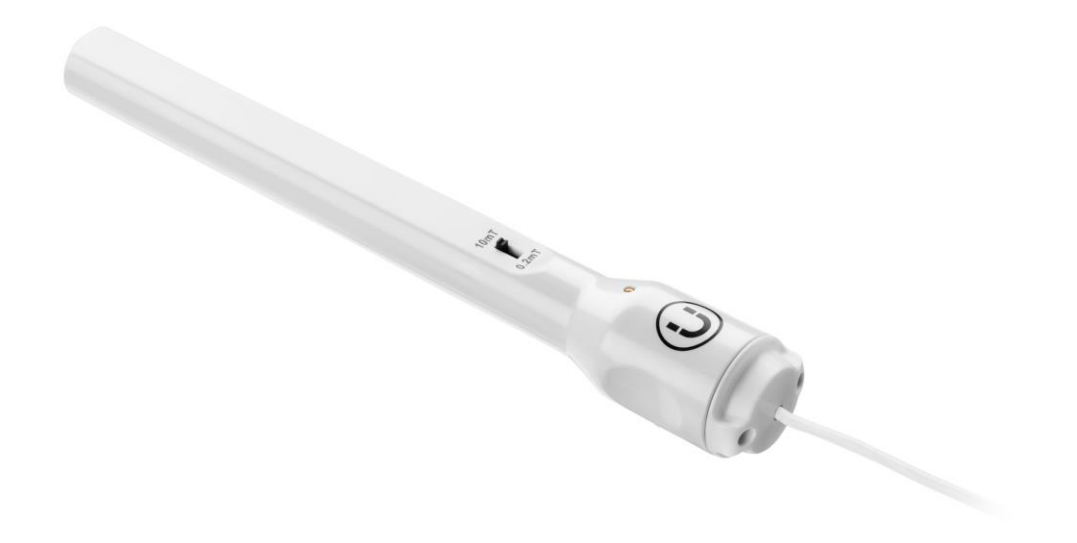

#### *Specification*

- 1. Probe range: 2 ranges: ±10 mT, ±0.2 mT
- 2. Probe accuracy: ±5 %

#### *What's in the Pack*

Magnetic Field probe

## *Preparing the Probe*

1. Connect the Magnetic Field probe adapter to the Micro-USB external probe socket in the Labdisc. Make sure that the USB

sign  $\gamma$  on the adapter cable connector is facing up.

- 2. Use the probe switch to select the Earth's magnetic field range:
	- a. ±0.2 mT for measuring the Earth magnetic field, or any other very weak field
		- b.  $\pm$ 10 mT for measuring the magnetic field near wires carrying current, inside coils and for constant magnetic fields.

## *Using the Magnetic Field Probe with the Labdisc*

- 1. Turn on the Labdisc.
- 2. Click on the probe key **UII** located above the external probe socket where the Magnetic Field probe is plugged in. If this key has two probe icons, it may need to be pressed twice to show the Magnetic Field probe.
- 3. The Labdisc shows the magnetic field reading in militesla units.

## *Using the Magnetic Field Probe with the GlobiLab Software*

- 1. Open the GlobiLab software.
- 2. Make sure it is connected to the Labdisc via USB or Bluetooth communication.

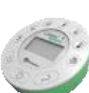

3. Click the SETUP icon to open the *Logger setup* dialog box.

- 4. The Magnetic Field probe is automatically identified by the software.
- 5. To select this probe, simply click on selection button to the left of the Magnetic Field probe icon.

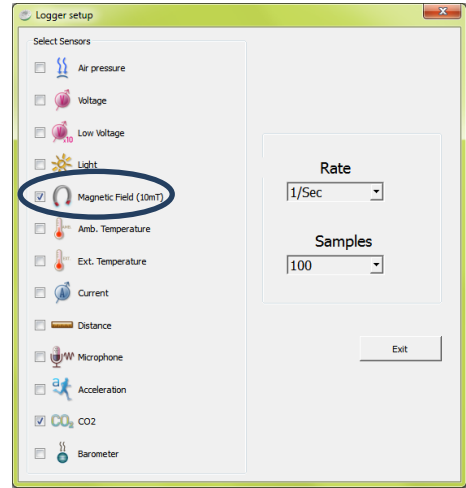